Asahi Town Wi-Fi 利用方法(android端末)

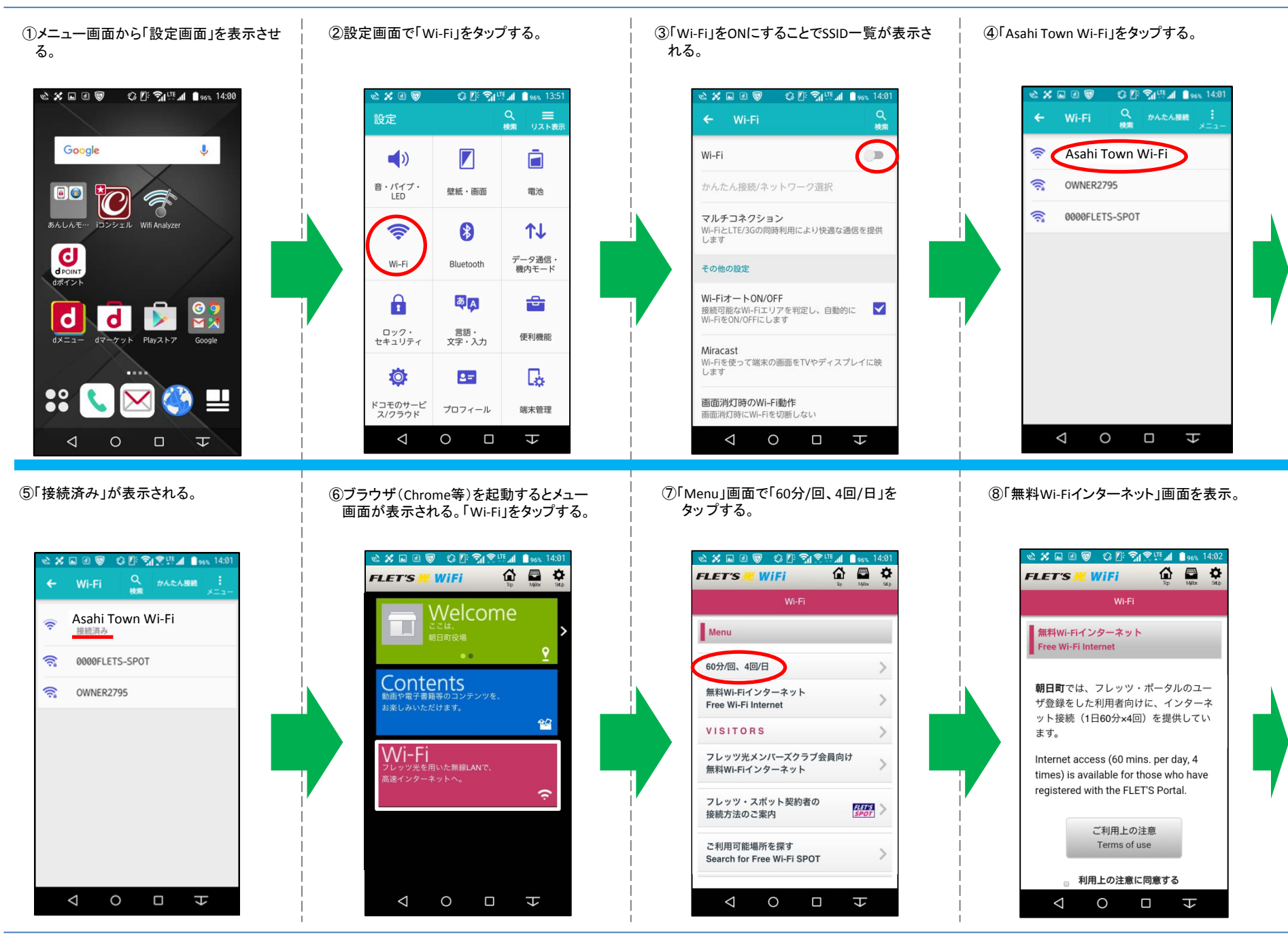

## Asahi Town Wi-Fi 利用方法(android端末)

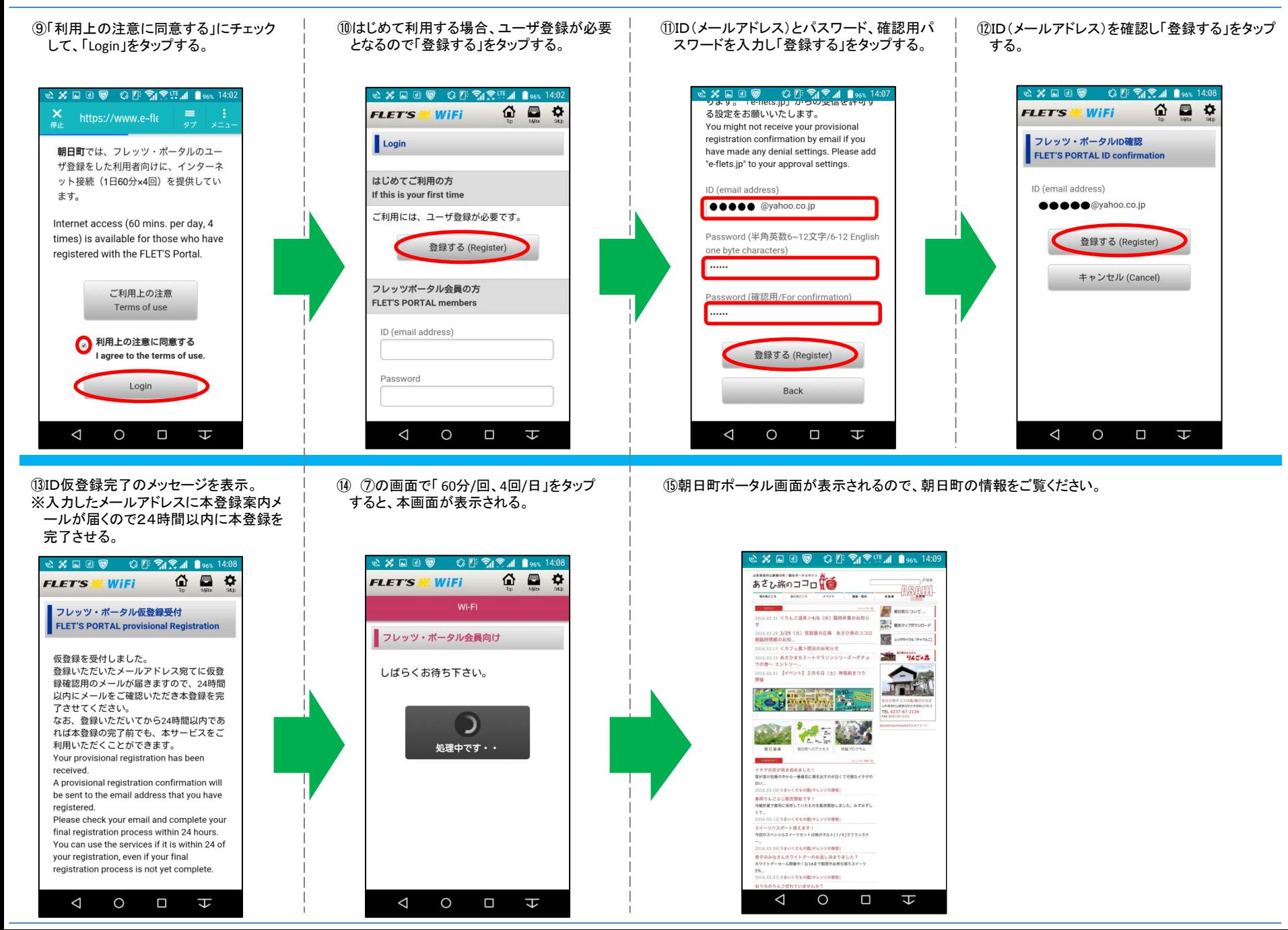

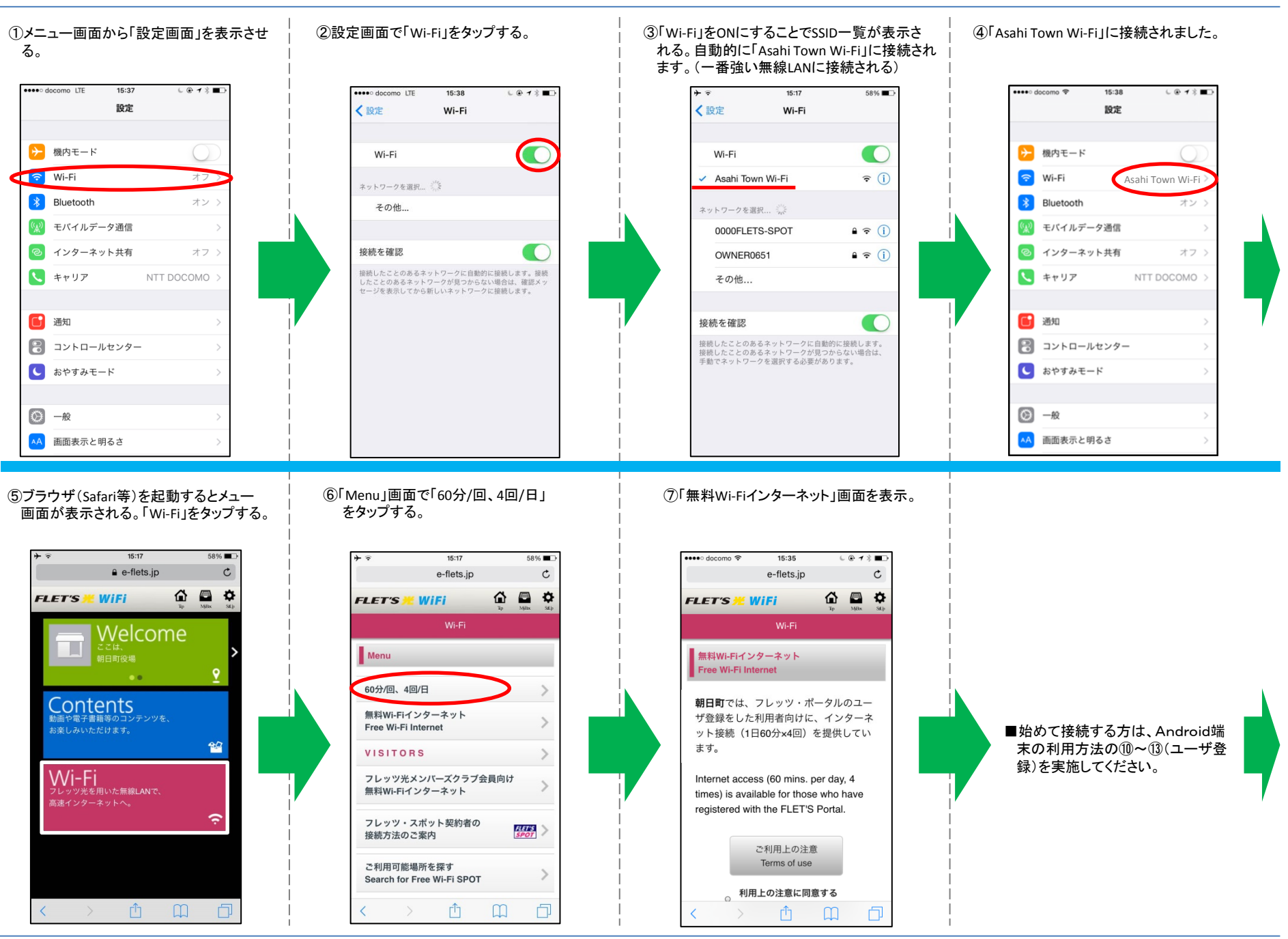

## Asahi Town Wi-Fi 利用方法(iPhone端末)

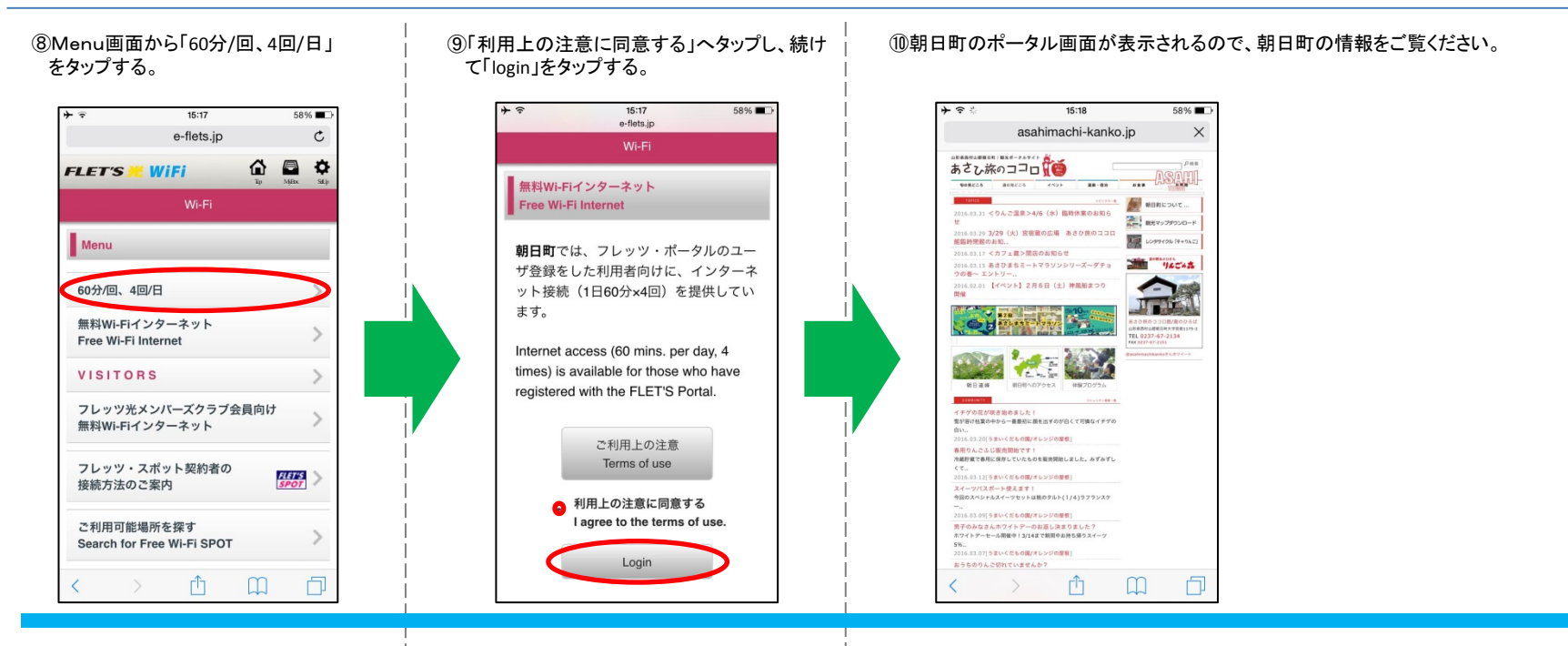